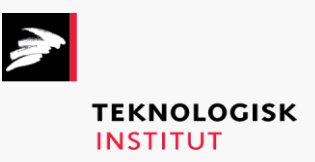

Online kursus – k90651

Microsoft Office 2019: Intermediate Excel

## **Teknologisk Institut**

## **Microsoft Office 2019: Intermediate Excel [www.teknologisk.dk/k9](http://www.teknologisk.dk/k)0651**

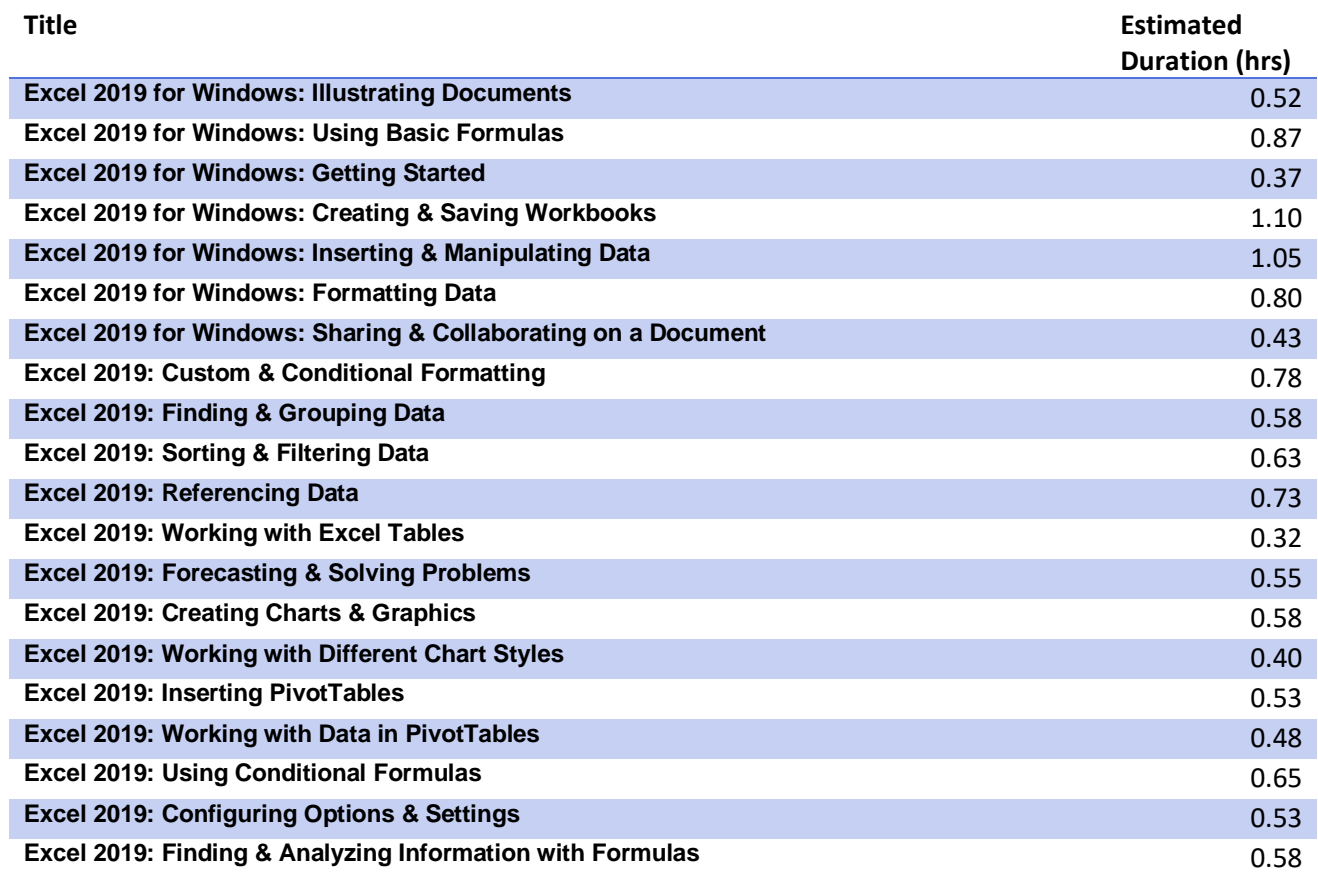